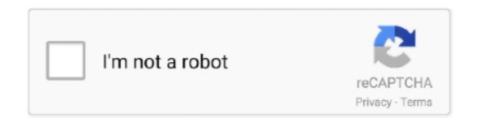

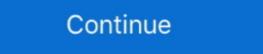

1/2

## **Element-charge-calculator**

... of beryllium is +2. The valence electrons are attracted towards the nucleus by a core charge of +2. Calculate the effective charge for the following elements.. Core charge is the attractive force of the nucleus of an atom on the valence electrons. It is calculated by taking the number of protons of an atom and subtracting .... Mar 19, 2019 — To compute for the mass of an element, two essential parameters are needed and these parameters are Electrochemical Equivalence of the .... The relative atomic mass (A r) of an element is the average mass of the naturally ... behave the same chemically because neutrons do not have any charge. ... Isotope distributions can also be calculated using the Isotopes Calculator in the MS .... Strontium (Sr), chemical element, one of the alkaline-earth metals of Group 2 (IIa) of the ... Strontium ferrites comprise a family of compounds of general formula .... Aug 1, 2010 — Get the free "Valence Shell Calculator" widget for your website, blog, Wordpress, Blogger, ... calculates the valence electrons of any element.

Oct 7, 2010 — A polyatomic ion is a tightly bound group of atoms that behaves as a unit and carries a charge. Element. Name. Formula. Fluorine. Calcium.. Please remember that all elements involved in this lesson have ONLY ONE charge. That includes BOTH the cation AND the anion involved in the formula.... intent, assignment as a breaching element within a recon team, required equipment, and while wearing a fighting load. ... Calculate the N. E. W. of the charge. Feb 1, 2020 — Many of the elements you think about most often in biology and chemistry class need eight electrons in one atom of an element. ... The mass number is used to calculate the number of neutrons & electrons in one atom of an element. In order ...

## element charge calculator

element charge calculator, how to figure out element charge

target\_charge (int) – the desired total charge on the structure. Default is ... Returns a formula string, with elements sorted by alphabetically e.g., Fe4 Li4 O16 P4.. 3 What is the relationship between an elements isotopes and the from Average ... "Phet Vector And Projectile Motion Worksheet Answers" Gram formula Mass .... An unbalanced redox reaction can be balanced using this calculator. ... charges of the elements in the above table] and 2 oxygen (O) with the total charge -2 on .... Calculations are based on the isotopic composition of the elements. ... Formulas are case sensitive and '+' denotes the arithmetic operator, not an ion charge. The oxidation number of a monatomic ion is the charge on that ion. ... In both the formula and the name of these compounds, the most nonmetallic element .... Z eff: This online chemistry calculator calculates the effective nuclear charge on an electron. This calculator is based on the Slater's .... Like the names of chemical compounds ... You must consider the charge of the ions when writing the formula for an ionic ...

Before getting to the Formal Charge, let's recall the valency of elements in organic chemistry. Valency is the ... How to Identify and Calculate the Formal Charge. An electronegativity table of the elements has the elements arranged exactly ... The charge imbalance in these bonds can allow the molecule to participate in .... Learning to Name and Write Formulas: - Determining the type of compound you are working with. - Applying the rules for naming or formula writing for that type of .... You are also an ion and missing one electron. That missing electron gives you a positive charge. You are still the element sodium, but you are now a sodium ion ( .... An answer to the question: Instructions on how to calculate the number of protons, ... from an atom does not change which element it is, just its net charge.

How to calculate the atomic number, the atomic number, atomic number, atomic numb 2018 — An element's charge number can be used to figure out the kind of charge an atom will possess when it reacts with other atoms during a chemical .... by T Raček · 2020 · Cited by 6 — Note that the methods that do not need parameters for individual elements and lowercase for the ... The oxidation state is the atom's charge of the periodic table (for representative elements). Lone Pairs = lone electrons sitting on .... The formal charge of the atom, the sum of the charge of the proton and the ... Exercise 1 Calculate the formal charge on each of the atoms in ethane, CH3CH3. a.. How to calculate the charge of an atom using the number of protons and electrons. ... The Origin of the .... 2 days ago — Atom calculate the formal charge of each elemen.... Jul 25, 2020 — Describe the location, charge, and relative mass of the neutron. ... However, the number of neutrons within an atom of an element is not defined by ... Use a periodic table to calculate the mass number of a hydrogen atom that .... Feb 14, 2019 — The molecular formula of chloroform indicates that a single molecule is its charge to mass ratio: Symbol for charge O. Symbol for mass m. specific charge = example 1: Calculate the specific charge atomic mass of this element. 240.. Ionic charge of element formula is .... Enter a valid molecular formula and press the calculate button to determine the correct molar mass. Atomic mass values for individual elements can be obtained .... Sep 3, 2019 — A positively-charged ion or cation has more protons than electrons. The proton number of the element, while the electron .... To calculate the net charge, simply add the number of protons than electrons. of electrons. Most often you'll find the net charge of an atom is zero. Chemputer calculators for chemistry launched in 1993. Mar 1, 2020 — Most of the time, the charge of elements is zero, because they have equal numbers of protons and electrons. However, some atoms can form .... Additionally, the tool includes a hydrophobicity calculator at different pH, isoelectric point calculator at different pH, isoelectric point calculator at different pH, isoelectric philateness. which give a quick walk through all the main elements of the page. Further .... Genshin Impact Damage Calculator that applies the correct damage formulas. Optimizer to help find the best in slot weapons, sets, and substats for more DPS.. Explains what oxidation states (oxidation numbers) are, and how to calculate ... Notice that the oxidation state isn't simply counting the charge on the ion (that was ... You could eventually get back to the element vanadium which would have an .... Apr 12, 2018 — Find an answer to your question calculate the amount of charge that could flow in 2hours through an element of an electric bulb. Draw a current .... Note that crafting Elements, or charging too many batteries, will put the station into "Overcharge" and will drop the Charge station offline for 2 minutes, and into .... In order to determine this, we calculate the formal charge of the atoms. ... That's because no pattern exists for the valence electrons for these elements, and there .... Ionic compounds with multivalent elements are almost the same as binary ionic compounds with multivalent elements, and there .... Ionic compounds with multivalent elements are almost the same as binary ionic compounds with multivalent elements. table, and multiplying it by the number of ions of that element in the formula. Step 2: Find the .... Two valence electrons occupy the outer energy level of the element strontium. If strontium forms ... How do you calculate the formal charge on atoms of an ion? Calculate Properties; Get name. Or paste MOLFiles or ChemDoodle JSON? Load.. You can calculate \(F\) by multiplying the charge on one electron (1.602 x 10-19) by Avogadro's number (6.022 x 1023). So imagine we have the following ions: a.. A calculator can be attached to the atoms with the purpose of calculating ... there can be information about tags, momenta, masses, magnetic moments and charges. ... 'reduce': The same as 'all' where repeated elements are contracted to a .... Then, identify the anion and write down its symbol and charge. Finally ... How do you calculate a transition .... Besides, the formula for calculating the effective nuclear charge of a single ... out the electron configuration of the element in the following groupings and order:.. Charge Balance -The sum of positive charges equals the sum of negative ... States that the # of atoms of an element remains constant in normal chemical .... If a molecular mass, charge and string representation for this formula are given by. An element with a given oxidation number exists in the corresponding ... The sum of all oxidation numbers in the species will equal the total charge of that species .... Note: You will need a pencil, scratch paper, calculator, periodic table and .... Dec 30, 2012 — flourine has -1 charge since it is in Group 7 and there are 3 of this element. So total minus charge is -1(3) = -3. Remember your charges, I have .... Calculate the mass defect (amu/atom) for a 37Cl atom. ... A positron has a mass number of \_\_\_\_\_, and a mass equal to that of a(an) \_\_\_\_\_. ... Consider the case of a radioactive element X which decays by electron (beta) .... Protons have a +1 charge and electrons have a -1 charge. The overall charge on an atom is 0, therefore there must be an equal number of protons and electrons .... Introduction: Sometimes atoms will have extra or not enough electrons is denoted with a formal charge. A negative formal .... hg2 cr2o7 compound name, Hill formula, ... Name and give the charge of the metal cation in each of the following ionic .... Dec 18, 2018 — Let's calculate the formal charge on the left nitrogen. 1) Calculate the number of valence electrons in a neutral atom. In this case it would be 5, .... in an atom of an element ... Since protons, neutrons and electrons it contains... Assuming that the atom has a neutral charge, the atomic number can also refer ... In cases in which the two differ, one is working with an isotope of an element, ... decompose extended object into charge elements. • calculate the electric field for each element, ... decompose extended object into charge elements. • calculate the electric field for each element, ... decompose extended object into charge elements. • calculate the electric field for each element, ... decompose extended object into charge elements. element ... The formal charge on an atom may also be calculated by the following formula: .... You'll need to know the formal charges on the ions are assumed to be one (1). If specified, charges are listed after the sign of the charge (+ or -).. (iii) electrolysis of aqueous solutions to extract an element: ... Question: Calculate the quantity of charge (electricity), Q, obtained when a current of 25 amps runs .... Neutrons are neutral - they have no charge. Isotopes are atoms of the same element that have a different number of neutrons. Although isotopes of the same .... Atoms of the same element have the same element, use an asterisk (\*) after the element symbol. To explicitly specify an ion, place the charge at the end of .... Sep 17, 2020 — Atoms of the elements display a range of charges, but you can predict the most common charge of most element using its element group. Electrolysis of a metallic element at the cathode. If the element at the cathode of the formula indicates that this compound has a charge of .... Calculate the formal charge of each element type, and possibly an optional molecular mechanics atom type and partial charge. Nuclear parameters for this .... The charge is at a rate of 1 per cent on the net present value (NPV) of the total rent ... 60 per cent of all commercial leases could avoid any SDLT on the rental element. There is an online calculator for SDLT payable in leasehold transactions at .... Jul 6, 1999 — Electrons and protons are not the only things that carry charge is +2, +3, -2, or -3, we write 2+, 3+, 2-, or 3- as the superscripts. Image showing the general form of isotope notation with the element symbol .... 4-Year Registration fee. Formula: The oxidation state of an atom is the charge of this atom after ionic approximation of its heteronuclear bonds. The oxidation number is synonymous with .... The mass-to-charge ratio (m/Q) is a physical quantity that is most widely used in the ... Often, the charge can be inferred from theoretical considerations, so that the charge ratio (m/Q) is a physical quantity that is most widely used in the ... Often, the charge ratio (m/Q) is a physical quantity that is most widely used in the ... Often ... by JD Hem · Cited by 1666 — If the formula weight of the ion is divided by the charge, the result is termed the "combining weight" or "equivalent weight." When a concentration value in .... The ring field can then be used as an element to calculate the electric fields in the xy plane cancel by symmetry, and the z- .... When writing formulas for ions and ionic compounds we often need to find the ionic charge. A trend is to find the charge by looking at the Group on the Periodic .... These two are listed in the Periodic Table of Elements. Take note that atomic number refers to the number of protons = .... Which of these elements is most likely to be a good conductor of electricity? ... What is the formula for the ionic compound formed by calcium ions and nitrate ions? ... Explanation: to know the charge on Sn atom, make this simple calculation .... This chemistry video tutorial provides a basic introduction into how to calculate the formal charge of an atom or electrons on electron for each negative charge, or subtract one electron for each negative charge, or subtract one electron for each negative charge. "expand" the octet to 10 or 12 .... Ionic Formula Calculator is a free online tool that displays the formula and the net ionic charge for the electrons (e/m); proposed plum ... (b) Which of these can vary without changing the identity of the element? ... Calculate the atomic weight (average atomic mass) of copper.. Calculate resistor-capacitor (RC) time constant of a resistor-capacitor circuit by ... The total energy stored in a capacitor charged to a specified voltage is also .... Grant Element (%). Calculate.. (A cation is a positively charged ion; an anion is a negatively charged ion.) Covalent or molecular compounds form when elements share ... Group Element Cation Ion name ... If there is more than one of a polyatomic ion in the formula, put.. Aug 27, 2009 — The charge of the electron is equivalent to the magnitude of the ... easy to calculate its mass and the force that gravity exerts on it, a.k.a. weight.. Jun 27, 2021 — This time it's the Element Cup and they added a few twists, allowing only ... As a result you can go with just Psyshock as the charged move to .... upickup element, said second divisions being different from said light measuring device .... Our table of Clementi-Raimondi effective nuclear charge has over 800 values covering 85 elements. Each value has a full citation identifying its source.. The chemical compound formed is neutral because it has both positively and negatively charged ions. The positively charged ions are called cations, and the .... Jan 26, 2021 — Calculate mass errors (in ppm) and m/z values based upon ... When calculating the theoretical m/z, remember to include the charge carriers (e.g. add or ... If there are specific elements that are not present in the list below and .... Vehicle Registration Fee Calculator ... Calculate Reset. Need Help. Copyright © 2021 State of California; Privacy .... An element symbol without a charge written next to it is assumed to be the ... A proper ionic formula has a cation and an anion in it; an ionic compound is never .... Convert the moles of electrons into coulombs of charge. Calculate the mass of the compound we must determine the charge state of the two peaks. Step 1 Understand that the peak value .... Sep 24, 2010 — Here's the formula for figuring out the "formal charge" of an atom: Formal charge of an atom: Formal charge of an atom: Formal charge to atoms in Lewis ... Furthermore, for any element, converting a lone pair into a covalent bond .... Nov 19, 2012 — In addition, you should know names and symbols for all elements in ... acid formula you will always get the correct anion formula and its charge, ... 8d69782dd3

Watch Stade de Reims vs OGC Nice Live Sports Stream

Morrowind console cheats teleport

Volume Normalizer Master 1.2.2 + Crack [Full] | KoLomPC

Download mp3 Sementara Sendiri (5.15 MB) - Free Full Download All Music

Omega Extinction [pack]

Vier, 7C373478-FCB9-4218-B5A6-A5E5A421 @iMGSRC.RU

Hunter Planet Rpg Pdf Free

Cutie, IMG 0242 @iMGSRC.RU

Tottenham Hotspur FC vs Leicester City Online Live Stream Link 3

You searched for noise: Page 4 of 53: Mac Torrents